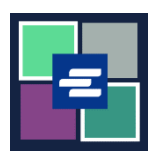

## **GUÍA DE INICIO RÁPIDO DEL PORTAL KC SCRIPT: HACER UNA COMPRA**

Esta guía de inicio rápido le mostrará cómo encontrar y pagar por los artículos en su carrito.

Nota: Para hacer esto, debe iniciar sesión en su cuenta del portal.

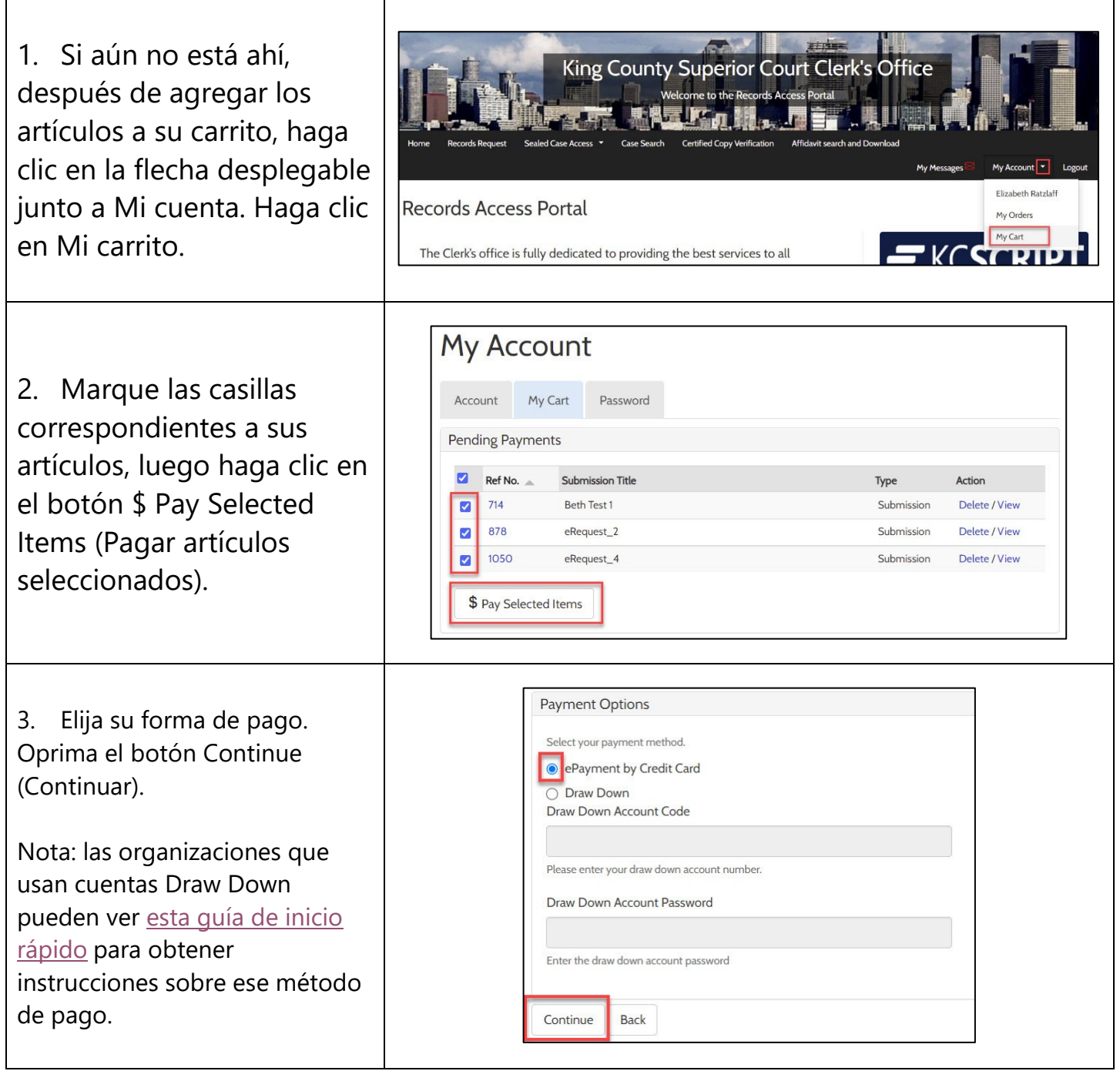

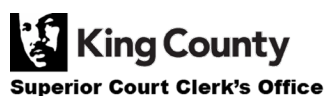

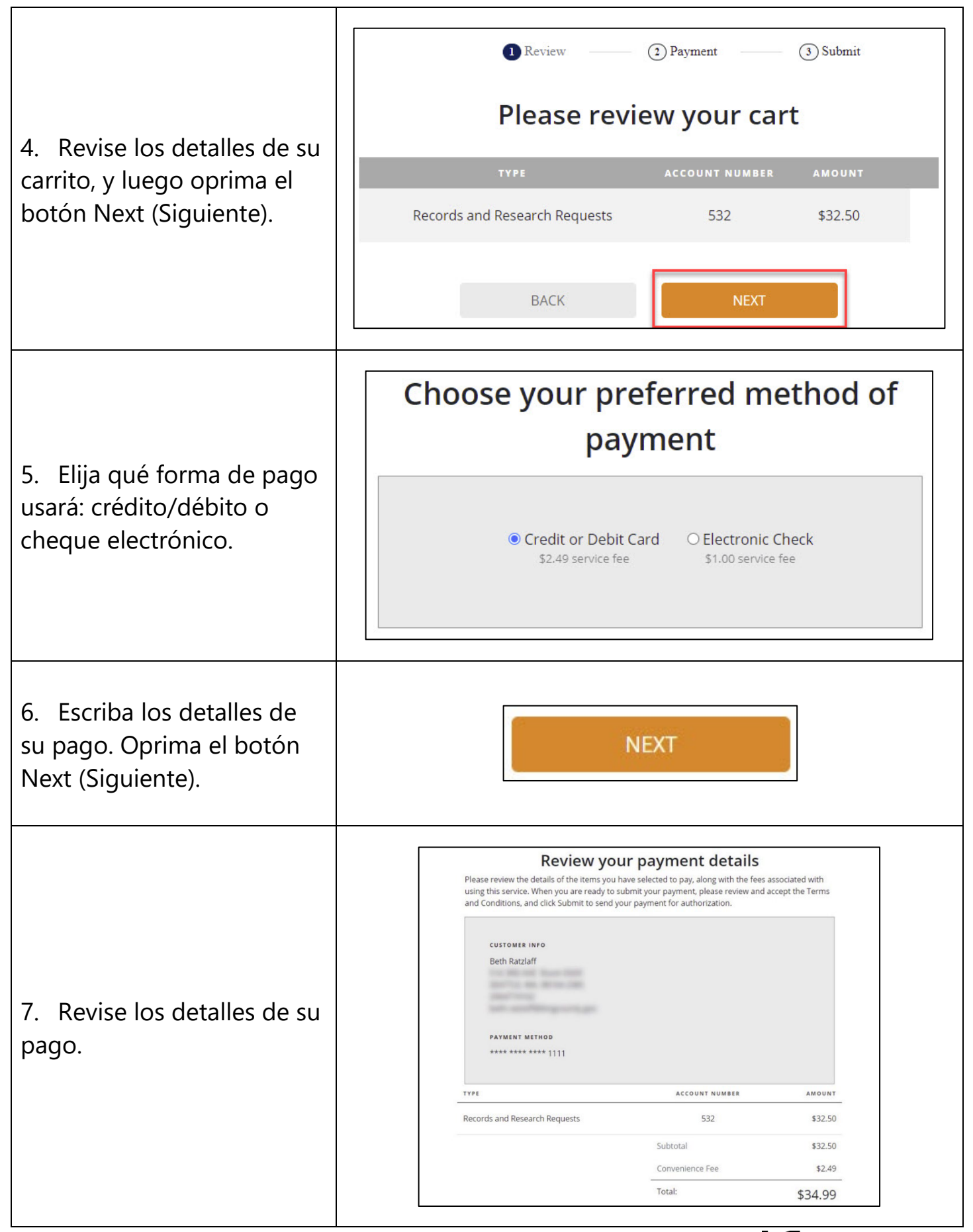

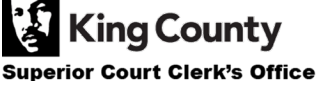

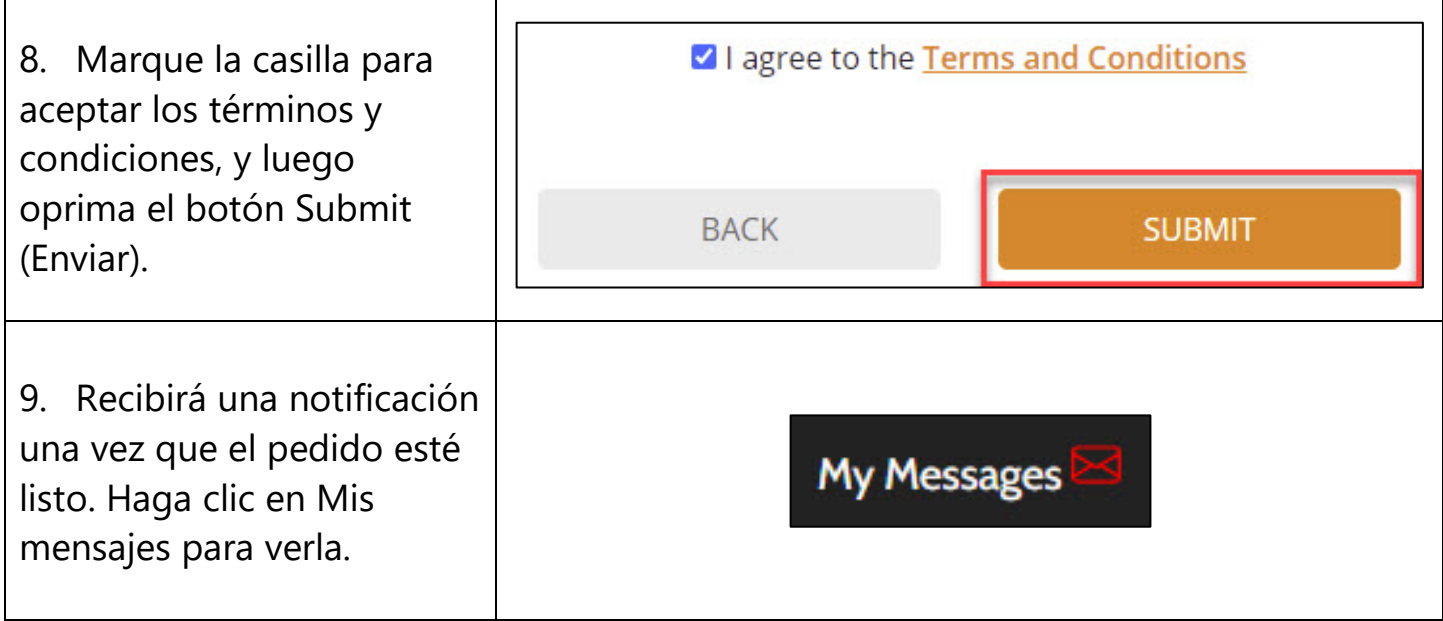

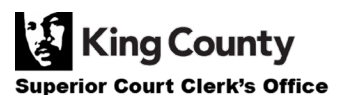